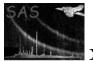

# esplinemap

June 2, 2019

#### Abstract

ESPLINEMAP uses the **eboxdetect** local mode source list to derive spline background maps from the non-source regions.

### 1 Instruments/Modes

| Instrument | Mode    |
|------------|---------|
| EPIC MOS   | IMAGING |
| EPIC PN    | IMAGING |

#### 2 Use

| pipeline processing  | yes |  |
|----------------------|-----|--|
| interactive analysis | yes |  |

# 3 Description

Sources found in the local detection step (task **eboxdetect**) at significance levels (column SIGMA of eboxdetect source list) exceeding a user-specifiable threshold (input parameter mlmin) in the respective energy band are removed from the image using a suitable PSF and source brightness dependent cutout radius (determined to be the radius at which each source contributes more than a user-specifiable number of counts/arcsec<sup>2</sup> to the background; parameter scut; default value: 0.01). The resulting image can optionally be output for diagnostic purposes. After the removal of the sources the image is rebinned to a grid of the dimension nsplinenodes × nsplinenodes.

Division of the image by the exposure image removes gradients due to spatial variations of the exposure from the image which otherwise would not be well represented by the spline fit. A two dimensional spline fit of the rebinned and exposure corrected image is performed. The number of spline nodes (default value: 16) is user-selectable. Finally, the resulting spline image is again multiplied by the exposure images. If the parameter **nfitrun** is set to values > 1, remaining excesses of the input image over the result of spline fit can be removed iteratively: if pixels of the rebinned image deviate from the spline fit by more than a specifiable number of sigmas (default value: 4 sigmas) the excesses are removed by setting their statistical weights to zero and the spline fit is repeated (maximum number of iterations may be specified). The number of removed bins and the reduced chi<sup>2</sup> values are displayed when using verbosity level 5 or

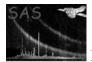

higher. Note that removal of a large number of contiguous bins will lead to areas where the spline fit is unconstrained.

The reduced chi<sup>2</sup> and corresponding number of degrees of freedom of the background map with respect to the input image is stored in the keywords CHISQR and NDOF of the output background map.

From version 3.0 esplinemap is able to determine the background caused by out-of-time events registered during the readout process of the PN CCDs. If the flag withootset is set, the photon event table specified in **ooteventset** is read and the background caused by OOT events is included in the output background map. As input table **esplinemap** can use either a normal photon event data-set or a photon events table created with **epevents** with flag withoutoftime set. Note that in both cases a photon event set has to be filtered with the same temporal and flag selections as the image used as input to **esplinemap**. The parameters **pimin** and **pimax** are used to specify the energy range of the input image and to select those photons from the input event list that fall into this energy range. If the input event table contains only photons within the energy range of the input image, the parameters can be left at their default values **pimin=1** and **pimax=30000**.

With version 4.0 an alternative method to fit the background of an image has been implemented: If the option fitmethod=model is set, a 2-component model for the detector (particle) and the cosmic X-ray backgrounds is fit to the masked and binned input image. This model consist of a linear combination of the vignetted exposure map and the unvignetted exposure mask of the input image. The exposure maps are specified by the user via the parameters expimageset and expimageset2. An example call of eexpmap and esplinemap is given here:

```
eexpmap imageset=image.fits eventset=events.fits attitudeset=attitude.fits \
    withvignetting=yes expimageset=expmap1.fits pimin=500 pimax=2000
eexpmap imageset=image.fits eventset=events.fits attitudeset=attitude.fits \
    withvignetting=no expimageset=expmap2.fits pimin=500 pimax=2000
esplinemap imageset=image.fits boxlistset=eboxlist.fits withexpimage=yes \
    bkgimageset=bkg_model.fits \
    withexpimage2=yes expimageset=expmap1.fits expimageset2=expmap2.fits \
    pimin=500 pimax=2000 \
    fitmethod=model
```

If only one exposure map is provided, it is assumed to be a vignetted exposure map and a flat image is used as the second model component. All other parameters of **esplinemap** can be used as in the case of **fitmethod**=spline.

A third fitmethod has been introduced with version 5.0. fitmethod=smooth invokes an adaptive smoothing of the cheesed background image. It is convolved with an Gaussian kernel whose width is increased by factors of  $\sqrt{2}$  in eight consecutive steps. For each image position, the layer with the best signal-to-noise ratio is chosen out of the eight smoothed image layers. Neighboured layers are interpolated to achieve the final smoothed background map. The adaptive smoothing is particularly useful if the background is varying strongly over the field of view and set as default in edetect\_stack.

## 4 Parameters

This section documents the parameters recognized by this task (if any).

| Parameter | Mand | Type | Default | Constraints |  |
|-----------|------|------|---------|-------------|--|

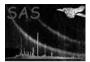

| boxlistset                                | yes            | filename      | eboxlist.fits            |                             |
|-------------------------------------------|----------------|---------------|--------------------------|-----------------------------|
| Name of eboxdetect source li              | ist            |               |                          | <u>.</u>                    |
| imageset                                  | ves            | filename      | image.fits               |                             |
| Names of input EPIC fits im               | v              | incitatino    | magemus                  | <u></u>                     |
| bkgimageset                               | ves            | filename      | bkgimage.fits            |                             |
| Name of output spline backg               | v              | mename        | birginiage.ints          | 1                           |
| Traine of output spinie backg             | ,round map     |               |                          |                             |
| fitmethod                                 | no             | string        | spline                   | spline-model-smooth         |
| Fitting method: spline fit, 2-            | component l    | background    | model, or adaptive smoot | hing.                       |
| expimageset                               | no             | filename      | expimage.fits            |                             |
| Name of input exposure map                | )              |               |                          |                             |
| expimageset2                              | no             | filename      | expimage.fits            |                             |
| Name of second input exposu               | ure map for o  | option "fitm  | ethod=model"             |                             |
| detmaskset                                | no             | filename      | detmask.fits             |                             |
| Name of input detection mas               | sk             | 1             |                          | 1                           |
| scut                                      | no             | float         | 0.01                     | $[0.0 \le param \le 10.0]$  |
| Source cut-out flux level; [co            |                |               | 0.01                     | [0.0 ] param [ 10.0]        |
|                                           | , .<br>        |               |                          |                             |
| idband                                    | no             | integer       | 1                        | $[0 \le param \le 9]$       |
| Band id from eboxdetect sou               | rce list       |               |                          |                             |
| mlmin                                     | no             | float         | 1.0                      | $[0.0 \le param \le 50.0]$  |
| Minimum single band detect                | ion likelihoo  | d for sources | s to be cut out          |                             |
| nsplinenodes                              | no             | integer       | 16                       | $[10 \le param \le 20]$     |
| Number of spline nodes                    | 1              | 1 -           | I                        | <u> </u>                    |
| excesssigma                               | no             | float         | 4.0                      | $[1.0 \le param \le 6.0]$   |
| Threshold for excesses sigma              |                |               |                          |                             |
| nfitrun                                   | no             | integer       | 3                        | $[1 \le param \le 5]$       |
| Number of iterations for rem              |                |               |                          |                             |
|                                           |                | 1 1           | Ι                        | Т                           |
| withdetmask<br>Flag to use detection mask | no             | boolean       | true                     |                             |
| That to use detection mask                |                |               |                          |                             |
| withexpimage                              | no             | boolean       | true                     |                             |
| Flag to use exposure map                  |                |               |                          |                             |
| withexpimage2                             | no             | boolean       | true                     |                             |
| Flag to use second exposure               | map for opti   | ion "fitmeth  | od=model"                |                             |
| snrmin                                    | no             | float         | 30.0                     | $ 1.0 \leq param \leq$      |
|                                           |                |               |                          | 1000.0]                     |
| Desired minimum signal to n               | ioise ratio du | ırıng adapti  | ve smoothing             |                             |
| smoothsigma                               | no             | float         | 6.0                      | $[0.0 \le param \le 100.0]$ |

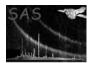

Minimum width of Gaussian smoothing kernel

| withcheese                                                                                          | no           | boolean     | false                        |                                          |  |  |
|----------------------------------------------------------------------------------------------------|--------------|-------------|------------------------------|------------------------------------------|--|--|
| Controls optional output of photon image where sources have been masked out and, if withootset=true |              |             |                              |                                          |  |  |
| for EPIC/pn, the modelled out-of-time events have been subtracted (so called cheesed image)         |              |             |                              |                                          |  |  |
|                                                                                                    |              |             |                              |                                          |  |  |
| cheeseimageset                                                                                      | no           | filename    | cheese.fits                  |                                          |  |  |
| Name of diagnostic output ch                                                                        | eesed image  | •           |                              | ·                                        |  |  |
|                                                                                                    |              |             |                              |                                          |  |  |
| withcheesemask                                                                                      | no           | boolean     | false                        |                                          |  |  |
| Controls optional output of m                                                                       | ask image,   | value=0 for | masked areas, value= $1$ for | or valid image areas                     |  |  |
|                                                                                                    |              |             |                              |                                          |  |  |
| cheesemaskset                                                                                       | no           | filename    | cheesemask.fits              |                                          |  |  |
| Name of diagnostic output ch                                                                        | eese mask in | nage.       |                              | ·                                        |  |  |
|                                                                                                    |              |             |                              |                                          |  |  |
| withootset                                                                                          | no           | boolean     | false                        |                                          |  |  |
| Flag to use event table to calculate background due to out-of-time events.                          |              |             |                              |                                          |  |  |
|                                                                                                    |              |             |                              |                                          |  |  |
| ooteventset                                                                                         | no           | filename    | events.fits                  |                                          |  |  |
| Name of photon event table used for background due to out-time-events                               |              |             |                              |                                          |  |  |
|                                                                                                    |              |             |                              |                                          |  |  |
| pimin                                                                                               | no           | integer     | 1                            | [1 <param<30000]< td=""></param<30000]<> |  |  |
| Lower PI channel limits of input images.                                                            |              |             |                              |                                          |  |  |
|                                                                                                    |              |             |                              |                                          |  |  |
| pimax                                                                                               | no           | integer     | 30000                        | [1 <param<30000]< td=""></param<30000]<> |  |  |
|                                                                                                    | •            |             |                              |                                          |  |  |

Upper PI channel limits of input images.

#### 5 Errors

This section documents warnings and errors generated by this task (if any). Note that warnings and errors can also be generated in the SAS infrastructure libraries, in which case they would not be documented here. Refer to the index of all errors and warnings available in the HTML version of the SAS documentation.

SplineFitError (error) Less than 1 data point for chi\*\*2

SplineFitError (error) Error condition in spline fit

SplineFitError (error) Error in LPSROS

SplineFitError (error) Error in CALBCS

SplineFitError (error) Error in ERPLPS

WrongType (error) Input image has wrong type

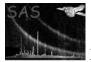

WrongRefPix (error) Reference pixel is outside of FOV

FileMismatch (error) Exposure map has wrong instrument

FileMismatch (error) OOT list is not an EPN event list

FileMismatch (error) Exposure map has wrong size

FileMismatch (error) Detection mask has wrong size

## 6 Input Files

- 1. PPS product (from task **eboxdetect** run in local detect mode): EPIC eboxdetect local mode source list
- 2. PPS product (from task evselect): EPIC FITS image
- 3. PPS product (from task **eexpmap**): EPIC exposure image
- 4. from task **emask**: Detection mask
- 5. Filtered photon event list from **evselect**.

# 7 Output Files

- 1. Spline background map (to be used by the tasks **eboxdetect** (map mode), **emldetect**, and **esensmap**)
- 2. Photon image where sources have been removed (so-called cheesed image; optional diagnostic output)

# 8 Algorithm

subroutine esplinemap

- 1) If out-of-time events flag is set: Calculate background due to OOT events and subtract from image.
- 2) Remove source count dependent circular area around EBOXDETECT (local mode) sources which have detection likelihoods greater than a specifiable threshold from the image.
- 3) If exposure flag is set, divide image by exposure map.
- Perform spline fit of image, using a user-specifiable number of spline nodes. If detection mask flag is set, only use image regions marked by detection mask.

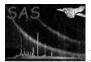

XMM-Newton Science Analysis System

5) If exposure flag is set, multiply spline image by exposure map.
6) IF rebinned image pixels contain excesses above spline fit THEN remove excesses from image and repeat (2) - (5) a specifiable number of times END IF
7) If out-of-time events flag is set: Add OOT events background to background map.

end subroutine esplinemap

## 9 Comments

### 10 Future developments

## References